### Processes and Threads Implementation

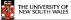

### **Learning Outcomes**

- An understanding of the typical implementation strategies of processes and threads
  - Including an appreciation of the trade-offs between the implementation approaches
    - · Kernel-threads versus user-level threads
- · A detailed understanding of "context switching"

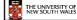

2

### Summary: The Process Model One program counter Process switch Process switch Process switch Process switch Four program counters Four program counters F

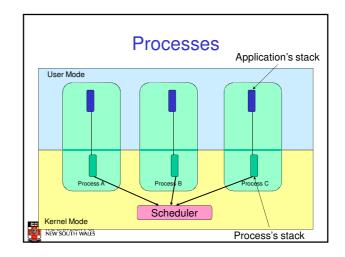

### **Processes**

- · User-mode
  - Processes (programs) scheduled by the kernel

Only one program active at any instant

- Isolated from each other
- No concurrency issues between each other
- · System-calls transition into and return from the kernel
- Kernel-mode
  - Nearly all activities still associated with a process
  - Kernel memory shared between all processes
  - Concurrency issues exist between processes concurrently executing in a system call

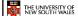

5

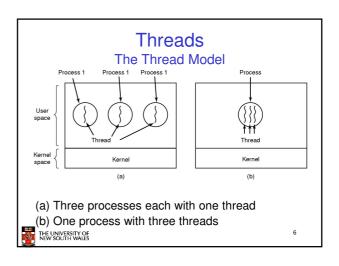

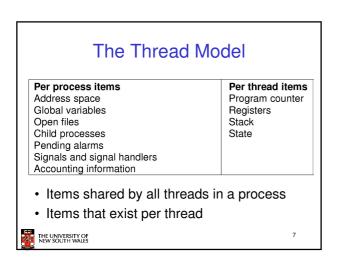

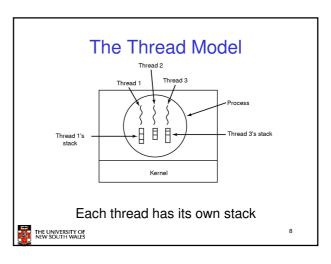

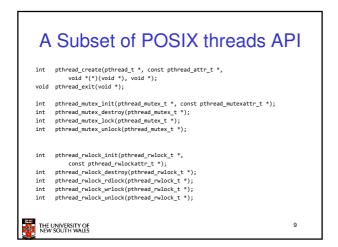

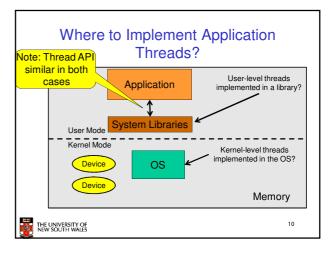

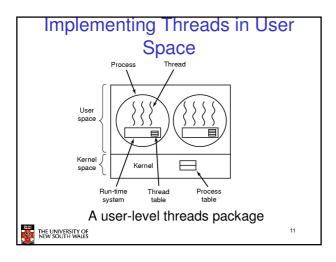

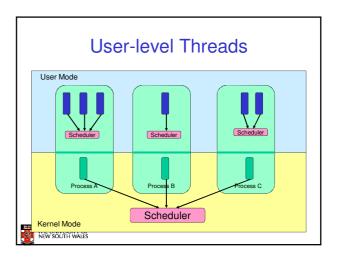

### **User-level Threads**

- Implementation at user-level
  - User-level Thread Control Block (TCB), ready queue, blocked queue, and dispatcher
  - Kernel has no knowledge of the threads (it only sees a single process)
  - If a thread blocks waiting for a resource held by another thread, its state is saved and the dispatcher switches to another ready thread
  - Thread management (create, exit, yield, wait) are implemented in a runtime support library

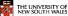

RSITY OF

### **User-Level Threads**

- Pros
  - Thread management and switching at user level is much faster than doing it in kernel level
    - No need to trap (take syscall exception) into kernel and back to switch
  - Dispatcher algorithm can be tuned to the application
    - E.g. use priorities
  - Can be implemented on any OS (thread or non-thread aware)
  - Can easily support massive numbers of threads on a perapplication basis
    - Use normal application virtual memory
    - Kernel memory more constrained. Difficult to efficiently support wildly differing numbers of threads for different applications.

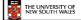

14

### **User-level Threads**

- Cons
  - Threads have to yield() manually (no timer interrupt delivery to user-level)
    - · Co-operative multithreading
      - A single poorly design/implemented thread can monopolise the available CPU time
    - There are work-arounds (e.g. a timer signal per second to enable pre-emptive multithreading), they are course grain and a kludge.
  - Does not take advantage of multiple CPUs (in reality, we still have a single threaded process as far as the kernel is concerned)

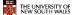

15

### **User-Level Threads**

- Cons
  - If a thread makes a blocking system call (or takes a page fault), the process (and all the internal threads) blocks
    - Can't overlap I/O with computation

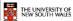

16

# Implementing Threads in the Kernel Process Thread Kernel Process Thread table A threads package managed by the kernel THE UNIVERSITY OF THE UNIVERSITY OF THE UNIVERSITY

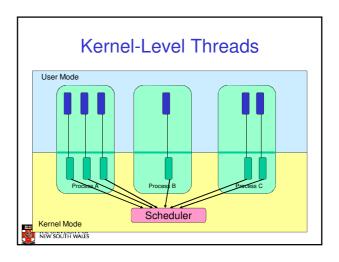

### **Kernel Threads**

- Threads are implemented in the kernel
  - TCBs are stored in the kernel
    - · A subset of information in a traditional PCB
      - The subset related to execution context
    - · TCBs have a PCB associated with them
      - Resources associated with the group of threads (the process)
  - Thread management calls are implemented as system calls
    - · E.g. create, wait, exit

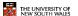

### **Kernel Threads**

- Cons
  - Thread creation and destruction, and blocking and unblocking threads requires kernel entry and exit.
    - · More expensive than user-level equivalent
- Pros
  - Preemptive multithreading
  - Parallelism
    - Can overlap blocking I/O with computation
    - · Can take advantage of a multiprocessor

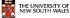

### Multiprogramming Implementation

- 1. Hardware stacks program counter, etc.
- 2. Hardware loads new program counter from interrupt vector.
- 3. Assembly language procedure saves registers
- Assembly language procedure sets up new stack.
   Clinterapt service runs (typically reads and buffers input).
- 6. Scheduler decides which process is to run next
- C procedure returns to the assembly code
- 8. Assembly language procedure sieris up new current process

Skeleton of what lowest level of OS does when an interrupt occurs - a context switch

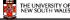

21

### Context Switch Terminology

- · A context switch can refer to
  - A switch between threads
    - Involving saving and restoring of state associated with a thread
  - A switch between processes
    - · Involving the above, plus extra state associated with a process
      - E.g. memory maps

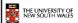

22

### Context Switch Occurrence

- · A switch between process/threads can happen any time the OS is invoked
  - On a system call
    - Mandatory if system call blocks or on exit();
  - On an exception
    - · Mandatory if offender is killed
  - On an interrupt
    - Triggering a dispatch is the main purpose of the timer

A thread switch can happen between any two instructions

Note instructions do not equal program statements

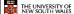

### Context Switch

- · Context switch must be transparent for processes/threads
  - When dispatched again, process/thread should not notice that something else was running in the meantime (except for elapsed time)
- ⇒OS must save all state that affects the thread
- This state is called the process/thread context
- · Switching between process/threads consequently results in a context switch.

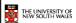

24

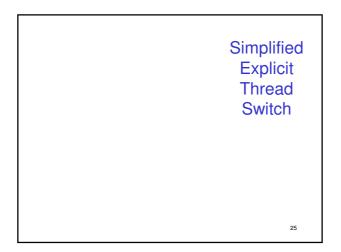

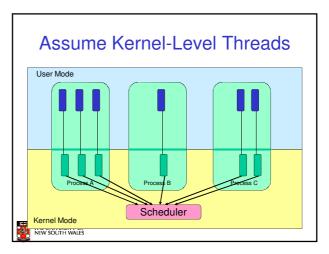

# Example Context Switch • Running in user mode, SP points to user-level stack (not shown on slide) Representation of Kernel Stack (Memory) THE LUNIVERSITY OF REW SOUTH WALES

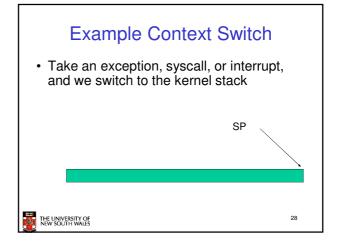

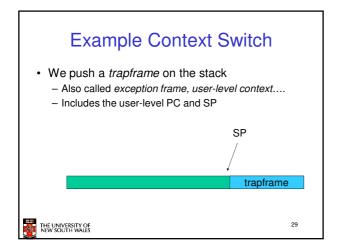

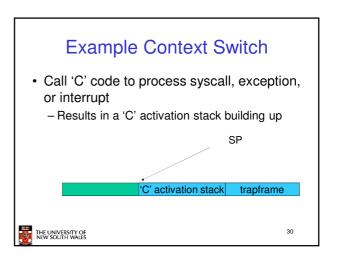

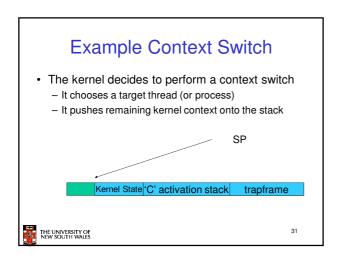

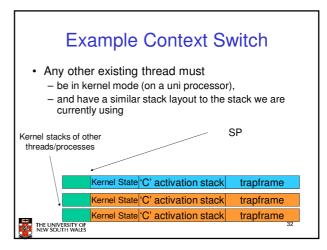

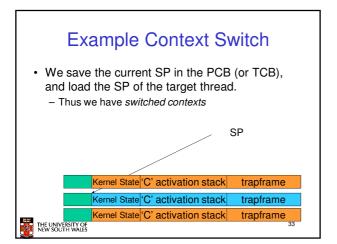

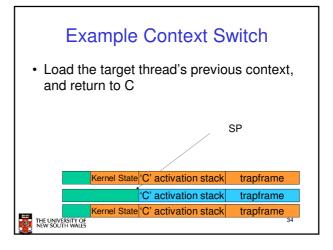

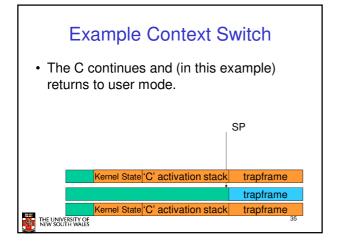

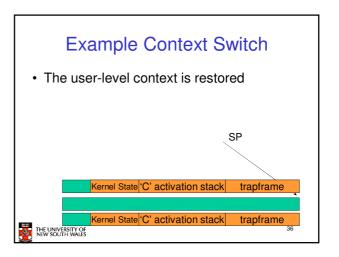

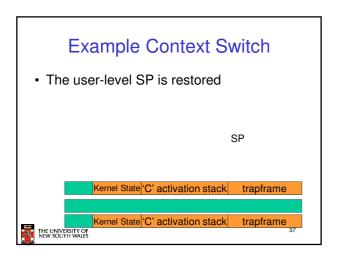

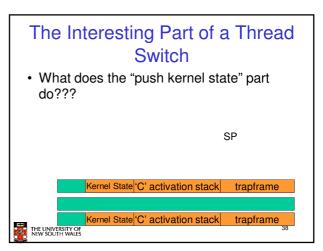

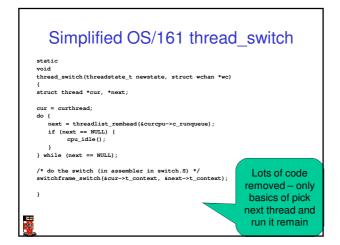

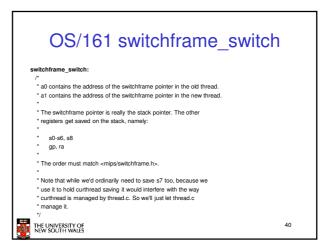

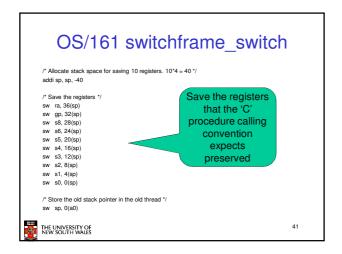

```
OS/161 switchframe_switch

/* Get the new stack pointer from the new thread */
lw sp. 0(a1)
nop /* delay slot for load */

/* Now, restore the registers */
lw s0. 0(sp)
lw s1, 4(sp)
lw s2, 8(sp)
lw s2, 8(sp)
lw s4, 16(sp)
lw s4, 16(sp)
lw s4, 16(sp)
lw s5, 29(sp)
lw s6, 24(sp)
lw s8, 28(sp)
lw s8, 28(sp)
lw g1, 36(sp)
lw g2, 3(sp)
lw ra, 36(sp)
nop /* delay slot for load */

THE UNIVERSITY OF
```

### 

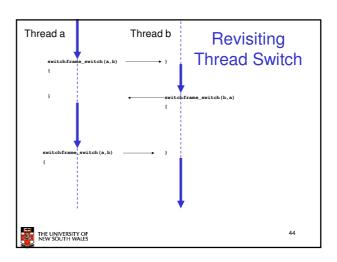